# 02 - Laser Cutter Start-up

How to Startup The laser cutter.

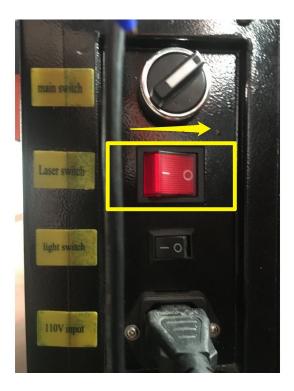

## INTRODUCTION

Follow this SOP to power up the laser cutter and start your job. You should ideally have already completed <u>setting up a job SOP</u>.

#### Step 1 — Turn off laser power supply

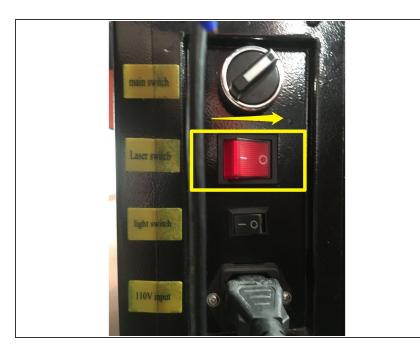

- Turn the laser enable switch OFF. (Toward the back of machine).
- Turning off the laser enable switch ensures that the laser will not be able to fire during zeroing, homing and other setup procedures and is a good habit to get into.

#### Step 2 — Turn on power strip

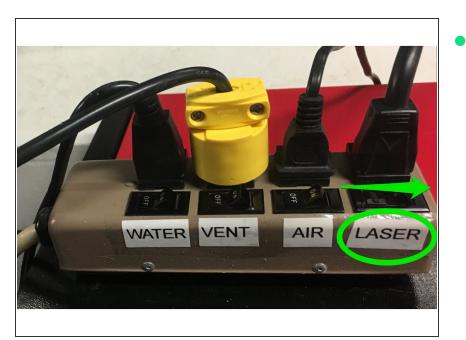

Turn on the laser switch on the power strip on top of the machine.

#### Step 3 — Turn on laser cutter

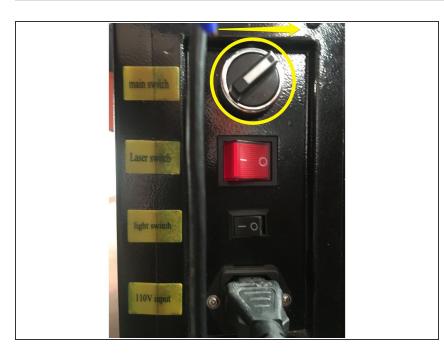

- Turn ON The Main power switch by turning it toward the back of the machine (Rotate clockwise). (Note the switch will only turn slightly less than 1/4 of a turn)
- The machine will home itself and then return to the last position it was used in before power off.

#### Step 4 — Disengage E-Stop

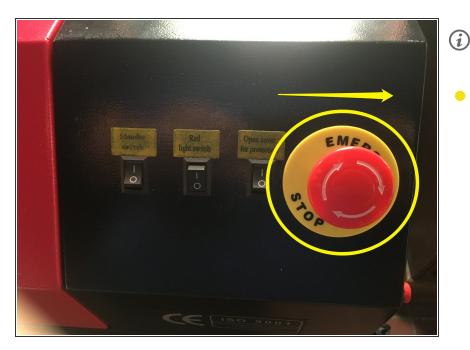

- If the machine doesn't power on, check to see that the EStop is disengaged.
- Rotate the EStop switch clockwise to reset it. (It should pop out.)

### Step 5 — Turn on worklight

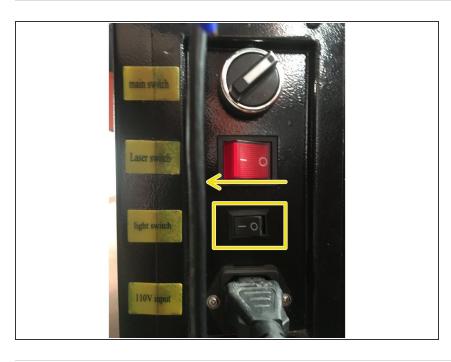

Turn the fluorescent work light ON by flipping the switch on the side of the machine toward the "I".

Congrats, the laser cutter should be powered up and ready to go. You're ready to move on to <u>downloading a job</u>.